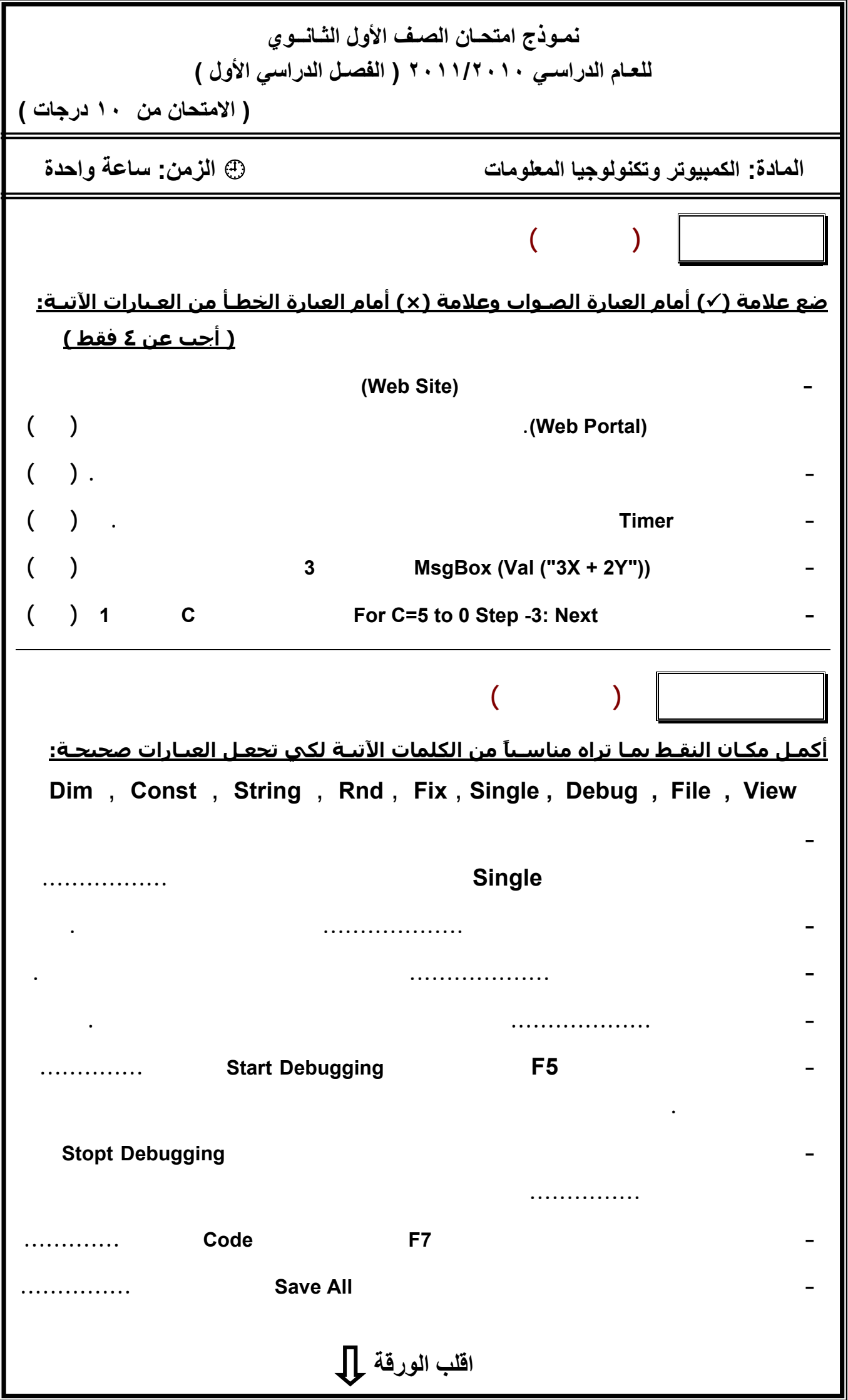

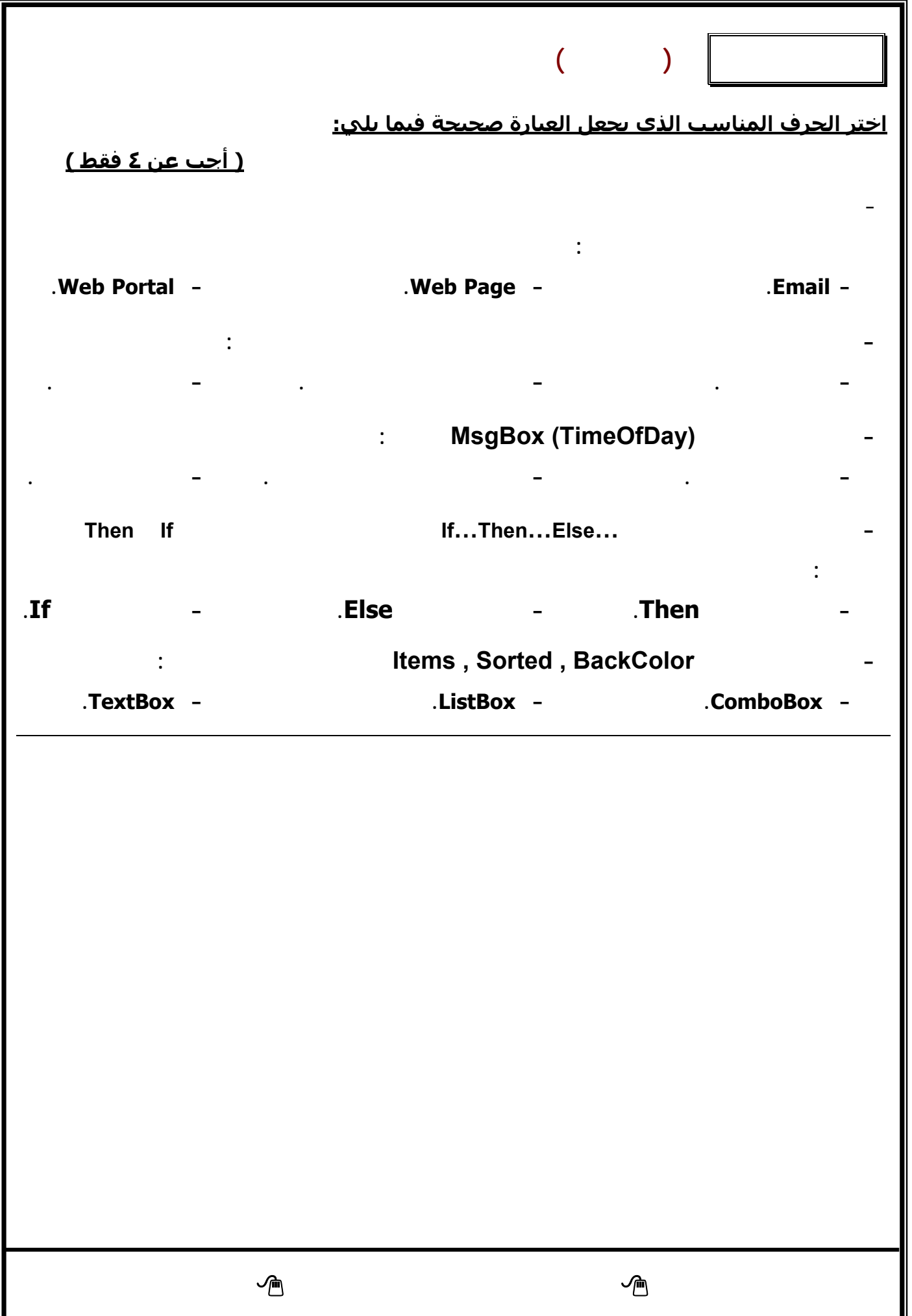

| $\checkmark$       | $\checkmark$  | <u>إجابة السـؤال الأول:</u>            |
|--------------------|---------------|----------------------------------------|
|                    |               | $\pmb{\times}$                         |
|                    | $\times$ -    |                                        |
|                    |               |                                        |
|                    |               | <u>إجـابـة الســؤال الثاني:</u>        |
| <b>Single</b><br>÷ | <b>String</b> | Dim -<br>—                             |
| <b>Debug</b><br>÷  | <b>Debug</b>  | <b>Fix</b><br>$\overline{\phantom{0}}$ |
|                    | <b>File</b>   | <b>View</b><br>$\qquad \qquad -$       |
|                    |               | <u>إحاية السيؤال الثالث:</u>           |
|                    |               |                                        |
|                    |               |                                        |

**نمـوذج امتحـان الصـف الأول الثـانــوي للعـام الدراسـي ٢٠١١/٢٠١٠ – الفصـل الدراسي الأول**